### Sistemas <sup>a</sup> Tempo Discreto - Projeto

- 1. Projeto via Emulação
	- 1.1 Controladores Equivalentes Discretos
	- 1.2 Mapeamento polo-zero
	- 1.3 Avaliação do projeto
- 2. Especificações de Projeto diretamente no domínio discreto
- 3. Lugar das Raízes no domínio- $\boldsymbol{\mathcal{Z}}$ 
	- 3.1 Exemplo de projeto Fly-by-Wire

- $\leadsto~\acute{\mathsf{E}}$  a aproximação a tempo discreto de um controlador a tempo contínuo  $G_c(s)$  que já foi projetado e que atende as especificações de projeto (Uma estratégia específica para o controlador PID foi apresentada na aula 19)
- $\rightsquigarrow$  Embora facilmente obtida, a aproximação do controlador a tempo discreto descrito por  $D(z)$  pode degradar as especificações temporais quando comparado ao controlador a tempo contínuo  $G_c(s)$
- $\leadsto$  A qualidade da aproximação está vinculada ao período de amostragem  $T$ (quanto menor  $T$ , melhor pode ser a aproximação) e também à qualidade do projeto de controle a tempo contínuo

#### Mapeamento de polos <sup>e</sup> zeros

**Polos:** Os polos do controlador  $G_c(s)$  são mapeados usando  $z = e^{sT}$ 

- Se  $G_c(s)$  possui um polo em  $s = -a$ , então  $D(z)$  terá um polo em  $z = e^{-aT}$
- Se  $G_c(s)$  tem um polo em  $s = -a + jb$ , então  $D(z)$  terá um polo em  $re^{j\theta}$ , sendo  $r=e^{-aT}$  e  $\theta=bT$

Zeros finitos: Zeros finitos de  $G_c(s)$  são mapeados em zeros de  $D(z)$  usando  $z = e^{sT}$ . Aplicam-se as mesmas regras utilizadas para polos

Zeros em  $s = \infty$ : são mapeados em zeros de  $D(z)$  no ponto  $z = -1$ 

U F  $\frac{m}{m}$  G<br>Reinaldo Martínez Palhares p.3 controle de Sistemas Lineares – Aula 20

Ganho: O ganho do controlador a tempo discreto emulado,  $D(z)$ , deve estar casado com o ganho do controlador a tempo contínuo  $G_c(s)$  na frequência  $s = 0$  (i.e., onde se obtém o ganho DC). O ganho DC para discreto é obtido na frequência  $z = 1$ . Neste caso, deve atender também a restrição abaixo para o mapeamento do controlador:

Ganho DC = 
$$
\lim_{s\to 0} G_c(s) = \lim_{z\to 1} D(z)
$$

**Exemplo** Considere  $G_c(s) = \frac{a}{s}$  $\frac{a}{s+a}$ , com um polo em  $s=-a$  e um zero em  $s = \infty$ . Então mapeamento polo-zero gera:

$$
D(z)=\tilde{K}\;\frac{z+1}{z-e^{-aT}}
$$

Para o casamento do ganho DC, note que:  $\,\mathop{\bf lim}\nolimits$  $s{\to}0$  $G_c(s)=1$ , então

$$
\text{Ganho DC} = 1 = \lim_{z \to 1} \tilde{K} \frac{z+1}{z - e^{-aT}} \quad \text{ou} \quad \tilde{K} = \frac{1 - e^{-aT}}{2}
$$

Logo, o equivalente discreto para  $G_c(s)$  é

$$
D(z)=\frac{\left(1-e^{-aT}\right)(z+1)}{2\left(z-e^{aT}\right)}
$$

Exemplo de Projeto via Emulação com Mapeamento polo-zero. Considere:

$$
G(s)=\frac{1}{s(10s+1)}=\frac{0.1}{s(s+0.1)}
$$

**Objetivos:** Projetar  $D(z)$  via Emulação tal que  $M_p \leq 16\%$ ,  $t_a \leq 10$ s

• Escolha o período de amostragem para fornecer ao menos 10 amostras do tempo de subida

 $\rightsquigarrow$  Das especificações temporais obtém-se:  $\zeta \geq 0.5$  e  $\zeta \omega_n \geq 4/10 = 0.4$ 

 $\leadsto$  Qual é uma região aceitável para se localizar os polos em malha fechada no plano-s?

# Lugar das Raízes para  $G(s) = \frac{0.1}{s(s+0.1)}$

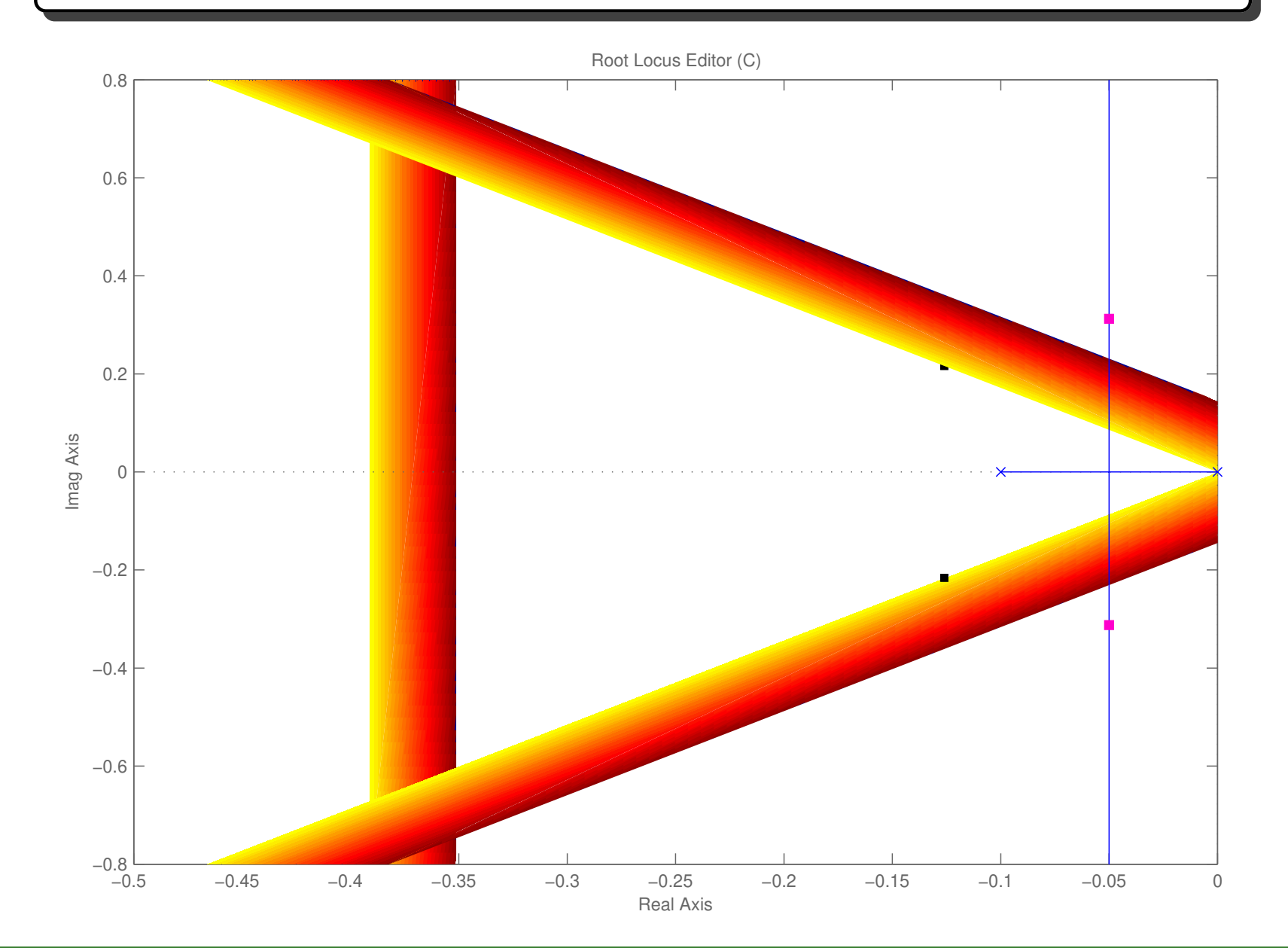

UFMG<br>Reinaldo Martínez Palhares p.7 controle de Sistemas Lineares – Aula 20

Uma escolha para o controlador a tempo contínuo:

$$
G_c(s)=K\,\frac{s+\tilde z}{s+\tilde p}=K\frac{(s+0.1)}{(s+1)}
$$

É uma boa escolha? Como fica agora o LR do sistema em malha fechada?

**Valor do ganho**  $K$ **?** Note que em malha fechada obtém-se

$$
\frac{G(s)G_c(s)}{1+G(s)G_c(s)} = \frac{0.1 K}{s^2+s+0.1 K} = \frac{\omega_n^2}{s^2+2\zeta\omega_n s + \omega_n^2}
$$

Escolha, por exemplo,  $\zeta = 0.5$ . Então tem-se  $2\zeta\omega_n = 1 \Rightarrow \omega_n \leq 1$ . Particularmente, escolhendo  $\omega_n = 1$  obtém-se  $K = \omega_n^2/0.1 = 10$  (Note que provavelmente selecionar  $\zeta = 0.5$  seja a pior escolha a se fazer?)

U F  $\frac{m}{m}$  G<br>Reinaldo Martínez Palhares p.8 Controle de Sistemas Lineares – Aula 20

Seleção do período de amostragem T? Para  $\omega_n = 1$ rad/s tem-se  $t_s \approx \frac{1.8}{\omega_m} = 1.8$ s. Portanto:  $T = \frac{t_s}{10} = 0.18 \approx 0.2$  s

Equivalente discreto do controlador - Forma do controlador discreto

$$
D(z)=\tilde K\,\frac{z-\hat z}{z-\hat p}
$$

- Aloque o zero  $\tilde{z}=0.1$  em  $\hat{z}=e^{-0.1\times0.2}=0.9802$
- Aloque o polo  $\tilde{p} = 1$  em  $\hat{p} = e^{-1 \times 0.2} = 0.8187$
- Calcule <sup>o</sup> ganho DC:

Ganho DC = 
$$
\lim_{s\to 0} G_c(s) = 1 = \lim_{z\to 1} D(z) = \tilde{K} \frac{(1 - 0.9802)}{(1 - 0.8187)}
$$
  
∴  $D(z) = 9.15 \frac{(z - 0.9802)}{(z - 0.8187)}$ 

U F  $\frac{m}{m}$  G<br>Reinaldo Martínez Palhares p.9 controle de Sistemas Lineares – Aula 20

#### MATLAB

```
Gc = tf([10 1], [1 1]); % FT Controlador continuo
Transfer function:
10 s + 1-------- s + 1Dz = c2d(Gc, 0.2, 'matched') % equivalente discreto T=0.2 e matched
Dz_zpk= zpk(Dz) % Forma fatorada
Zero/pole/gain:
9.1544 (z-0.9802) ----------------- (z-0.8187)
```
Avaliação de Projeto Para analisar o comportamento do compensador projetado é necessário determinar a transformada- $\mathcal Z$  da planta contínua precedida por um SOZ:

$$
G(z) = \mathcal{Z}\left\{\frac{(1-e^{-sT})}{s}G(s)\right\} = (1-z^{-1})\mathcal{Z}\left\{\frac{G(s)}{s}\right\}
$$

#### Matlab

- $Gz_z$ zpk = zpk $(Gz)$  % Forma fatorada
- Gz =  $c2d(tf([1], [10 1 0]), 0.2)$  % Planta discretizada p/ T=0.2s

Zero/pole/gain: 0.0019867 (z+0.9934)

 $(z-1)$   $(z-0.9802)$ 

--------------------

#### Projeto via Emulação - Avaliação do Projeto

 $\triangleright$  Projeto contínuo (linha pontilhada) e Projeto discreto (linha cheia)

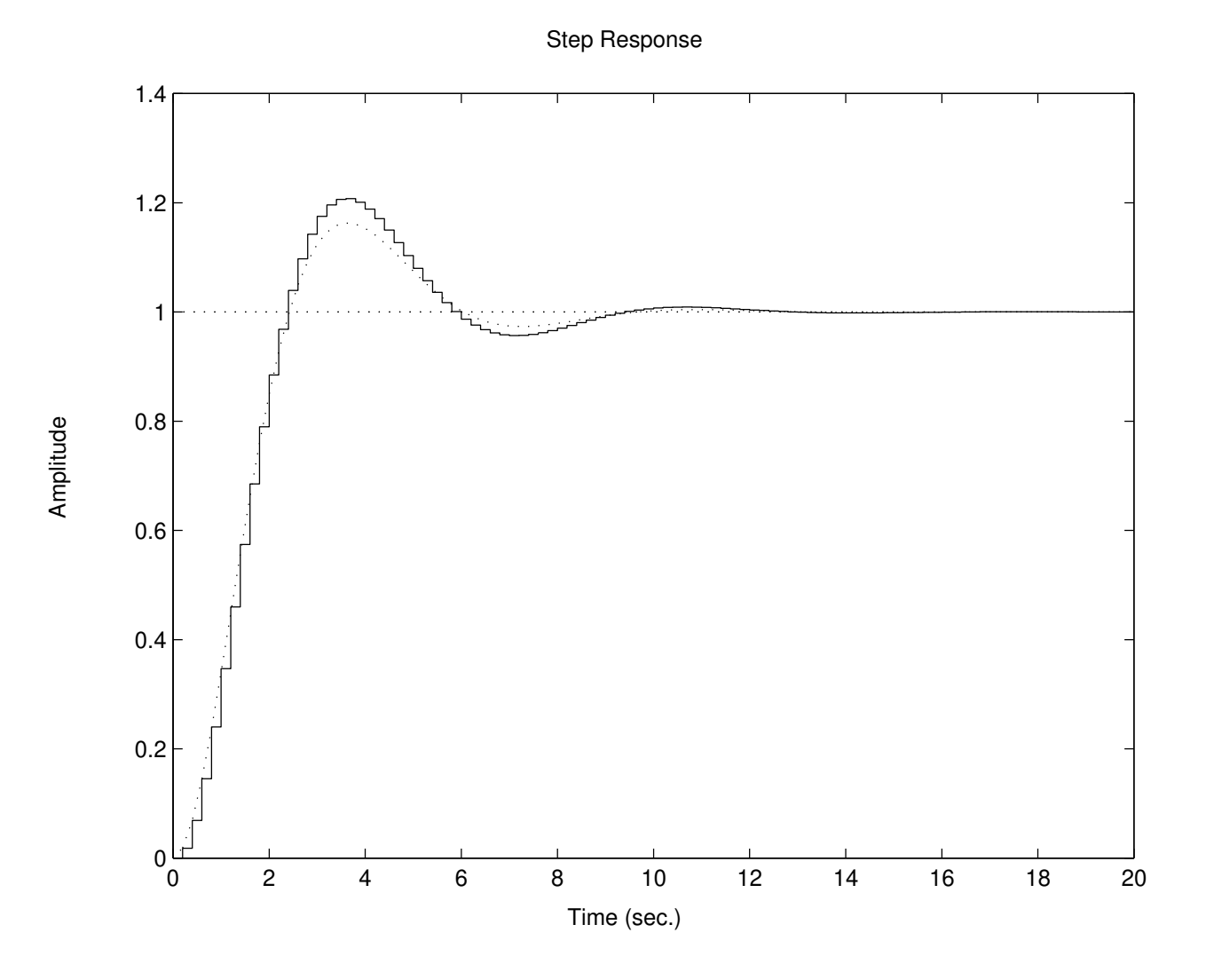

U F  $\frac{m}{m}$  G<br>Reinaldo Martínez Palhares p.12 controle de Sistemas Lineares – Aula 20

 $\mathsf{Problema}\text{:}$   $\mathsf{Para}\ T=0.2$ s tem-se sobre-elevação de  $M_p=20\%$  (a restrição é:  $M_p \leq 16\%$ . Note que reduzindo o período de amostragem para  $T=0.1$ s, tem-se  $\Rightarrow M_p = 18\%$  (neste caso a frequência de amostragem é 10Hz, que é  $\approx$ 63 vezes mais rápida que  $\omega_{\bm n})$ 

 $\mathsf{Solução:}\;$  Otimizar o projeto do controlador contínuo  $G_c(s)$  para obter uma folga quanto a sobre-elevação

Nota: Uma caminho "fácil" seria retornar ao projeto e impor no projeto que  $\zeta > 0.5$  (enfim, reduzindo significativamente a sobre-elevação mas, ao mesmo tempo, impactando no tempo de acomodação). O efeito é alterar o ganho  $\boldsymbol{K}$ 

#### Efeitos do SOZ na Extrapolação de Dados

Efeitos do SOZ O SOZ tem como Função de Transferência:

$$
SOZ(j\omega) = \frac{1 - e^{-j\omega T}}{j\omega}
$$
  
=  $e^{-j\omega T/2} \left\{ \frac{e^{j\omega T/2} - e^{-j\omega T/2}}{2j} \right\} \frac{2j}{j\omega}$   
=  $Te^{-j\omega T/2} \frac{\text{sen}(\omega T/2)}{\omega T/2}$ 

 $\rhd$  Desta forma **o SOZ introduz um deslocamento em fase de**  $-\omega T/2$ , que  $\mathop{\mathsf{corresponde}}\limits$  a um atraso no tempo de  $T/2$   $\,$  Além disso multiplica o ganho por uma função de magnitude sen $(\omega T/2)/(\omega T/2)$ 

Efeito da Taxa de Amostragem - Considere o controle para a planta do exemplo anterior, porém selecionando  $T = 1$ s (sim, um período de amostragem maior... É esperado que o projeto discreto fique pior... A ideia é evidenciar o efeito de atraso no tempo fruto do  $SOZ$ ). Note que a planta  $+$   $SOZ$  e o respectivo controlador discretizado (com  $T=\mathbb{1}$ s) são dados por:

$$
G(z)=0.048374\times\frac{(z+0.9672)}{(z-1)(z-0.9048)}
$$

$$
D(z)=6.6425\times \frac{(z-0.9048)}{(z-0.3679)}
$$

A resposta temporal em malha fechada é apresentada a seguir

Note que houve uma degradação da resposta ao degrau com  $M_p\approx 48\%$ 

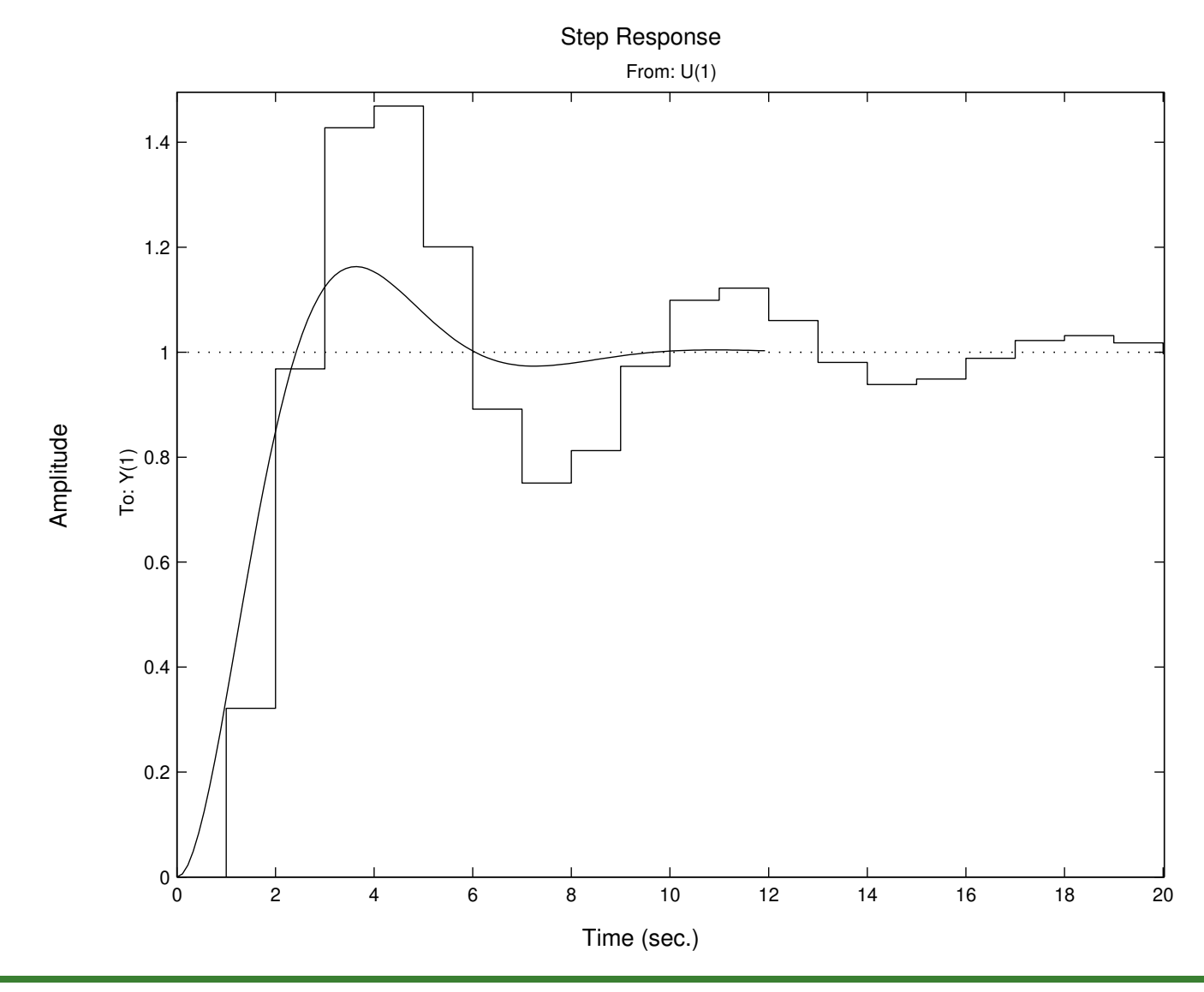

U F  $m$  G<br>Reinaldo Martínez Palhares p.16 controle de Sistemas Lineares – Aula 20

 $\rightsquigarrow$   $\,$  Por que uma sobre-elevação tão elevada quando se considera  $T=1$ s ao invés de  $T=0.2$ s (como no exemplo anterior)?

 $\rightarrow$  Para responder a esta questão vamos analisar a resposta em frequência do sistema a tempo contínuo e descrito no diagrama de Bode a seguir

#### A tempo contínuo: MG=  $\infty$  e MF=  $51.8^0$

Bode Diagrams

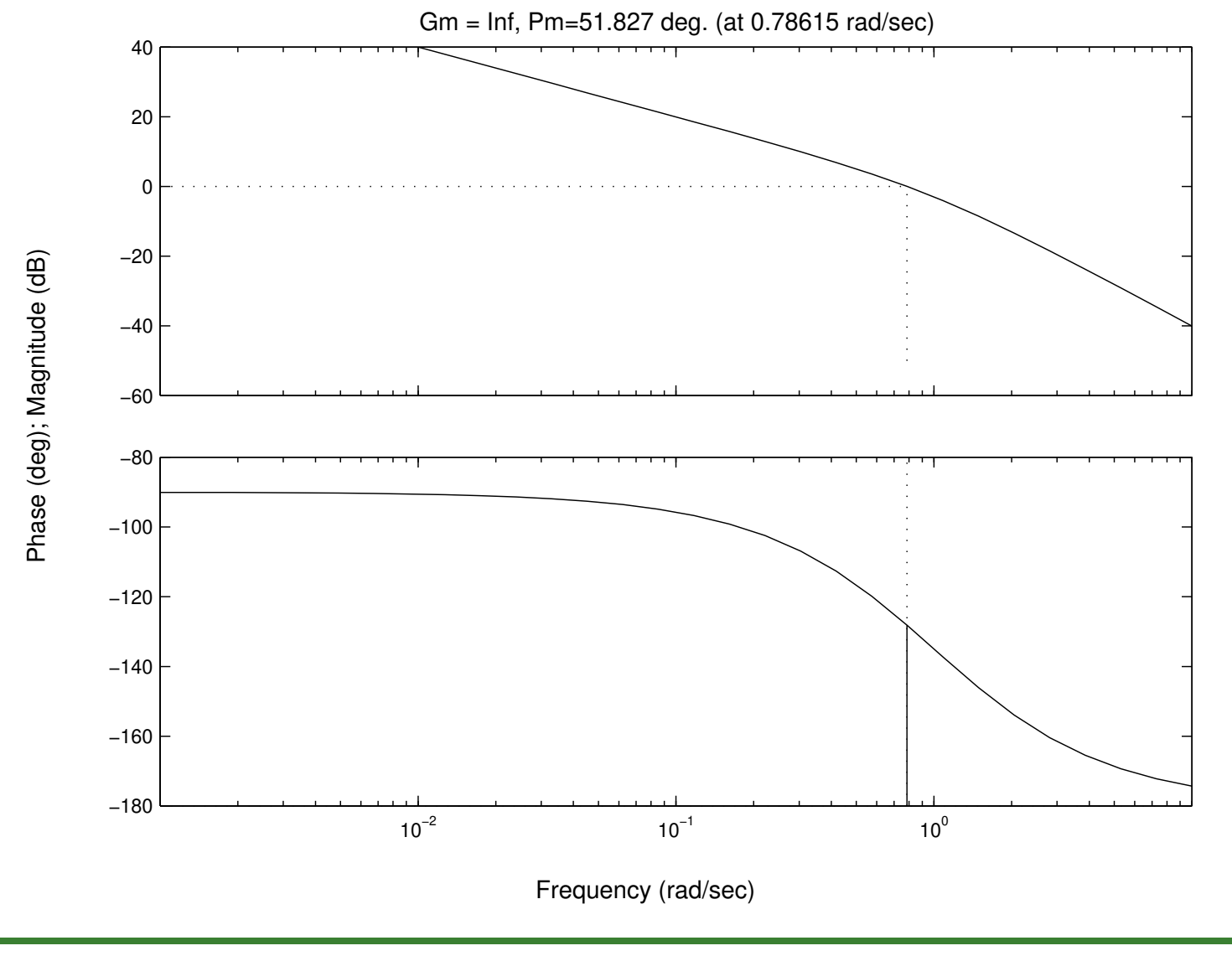

U F  $m$  G<br>Reinaldo Martínez Palhares p.18 Controle de Sistemas Lineares – Aula 20

⊳ Uma explicação parcial a esta sobre-elevação elevada está associado ao SOZ que pode ser aproximado por um atraso no tempo de  $\bm{T}/\bm{2}$ s. Para  $\bm{T}/\bm{2}$ s tem-se um decréscimo em fase na frequência de cruzamento ( $\omega_{cruz}=0.79$  rad/s) de

$$
\Delta\phi=-\frac{\omega_{cruz}\,T}{2}=\frac{0.79\,(1)}{2}\text{rad}=22.35^0
$$

então o SOZ produz uma redução na Margem de Fase aproximadamente igual a MF  $=51.8^0~-~22.35^0=29.45^0$ 

 $\triangleright$  Como o amortecimento  $\zeta$  está diretamente associado a MF pela relação  $\mathsf{MF}\thickapprox\zeta\times100$ , logo

## $\zeta \approx 0.295 \quad \Rightarrow \quad M_p \approx 38\%$  !!

Note que neste exemplo, especificou-se uma sobre-elevação máxima de 16  $\%$ 

#### Especificações de Projeto diretamente domínio- $\boldsymbol{\mathcal{Z}}$

#### Rastreamento de referência – Erro em estado estacionário

Suponha que a FT do controlador seja  $\overline{D(z)}=U(z)/E(z)$  e que a entrada da planta é precedida por um SOZ. Então a FT discreta da planta é

$$
G(z) \triangleq \left(1-z^{-1}\right) \; \mathcal{Z} \; \left\{\frac{G(s)}{s}\right\}
$$

E o erro em estado estacionário, entre a entrada de referência e a saída, é:

$$
E(z)=\frac{R(z)}{1+D(z)G(z)}
$$

Isto é, análogo ao modelo contínuo!

#### Constantes de Erro no domínio- $\mathcal Z$

Para entrada degrau 
$$
R(z) = \frac{z}{z-1}
$$

O erro para uma entrada de referência degrau é

$$
E(z) = \frac{R(z)}{1+D(z)G(z)} = \frac{1}{1+D(z)G(z)}\,\frac{z}{z-1}
$$

Se o sistema é estável em malha fechada (todas as raízes de  $1 + D(z) G(z)$ estão no interior do círculo unitário), então, pelo Teorema do Valor Final:

$$
e(\infty) \;\; = \;\; \lim_{z \to 1} (z-1) E(z) = \frac{1}{1 + D(1) G(1)} \triangleq \frac{1}{1 + K_p}
$$

 O tipo do sistema ´e dado pelo <sup>n</sup>´umero de integradores, ou polos em <sup>z</sup> <sup>=</sup> 1. Se houver ao menos um integrador, então  $e(\infty) \to 0$ 

#### Constantes de Erro no domínio- $\mathcal Z$

**Para entrada rampa** 
$$
R(z) = \frac{Tz}{(z-1)^2}
$$
. O erro é

$$
E(z) = \frac{R(z)}{1 + D(z)G(z)} = \frac{1}{1 + D(z)G(z)}\,\frac{Tz}{(z-1)^2}
$$

Então pelo Teorema do Valor Final:

$$
e(\infty)=\lim_{z\rightarrow 1}(z-1)E(z)=\lim_{z\rightarrow 1}\frac{Tz}{(z-1)\left[1+D(z)G(z)\right]}\triangleq\frac{1}{K_v}
$$

A constante de velocidade  $\boldsymbol{K_v}$ , para um sistema Tipo 1, pode ser calculada da forma:

$$
K_v=\lim_{z\to 1}\frac{(z-1)D(z)G(z)}{Tz}
$$

#### Especificações Temporais no plano- $\boldsymbol{z}$

Os polos em malha fechada do sistema de 2a. ordem no caso contínuo são

$$
s_{1,2}=-\zeta\omega_n\pm j\omega_n\sqrt{1-\zeta^2}\quad,\text{se}\quad 0<\zeta<1
$$

e podem ser mapeados em lugares do plano- $z$  através da relação  $z=e^{s\boldsymbol{T}}$ . As especificações de sobre-elevação (via  $\zeta)$  e tempo de acomodação  $t_{\boldsymbol{a}}$  (via  $\zeta\omega_{\boldsymbol{n}})$ são apresentadas a seguir com as regiões correspondentes no plano- $\boldsymbol{z}$ 

 $\mathsf{Nota}\;$  Como a parte real  $-\zeta\omega_n$  é mapeada em  $r=e^{-\zeta\omega_nT}$ , da especificação  $t_a \leq 4/\zeta \omega_n$  tem-se  $\zeta \omega_n \geq 4/t_a$ , que é mapeado em um círculo de raio

$$
r_0 = e^{-4\,T/t_a}
$$

#### Especificações no plano- $z$  – Tempo de acomodação

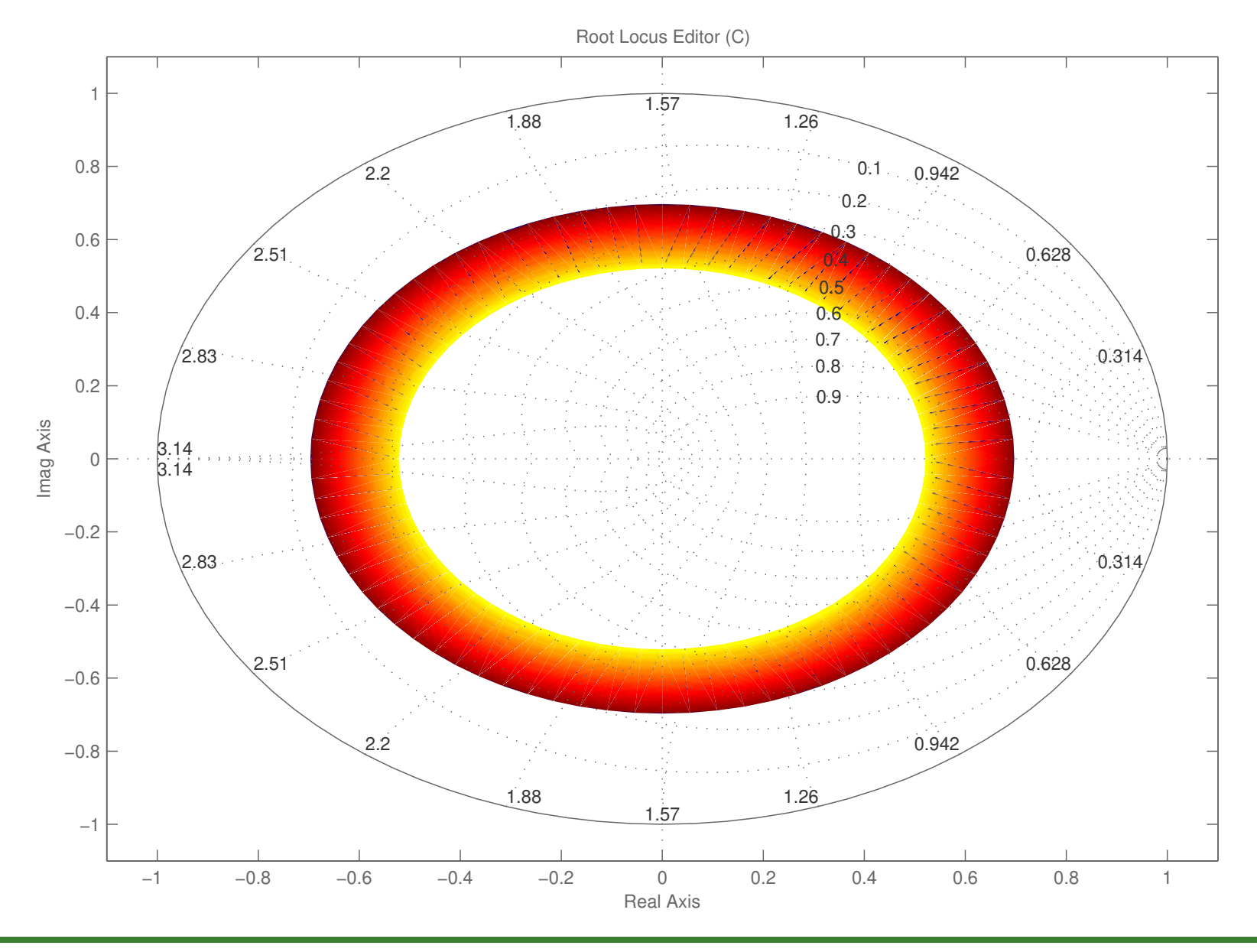

U F  $m$  G<br>Reinaldo Martínez Palhares p.24 controle de Sistemas Lineares – Aula 20

#### Especificações no plano- $z -$  Amortecimento

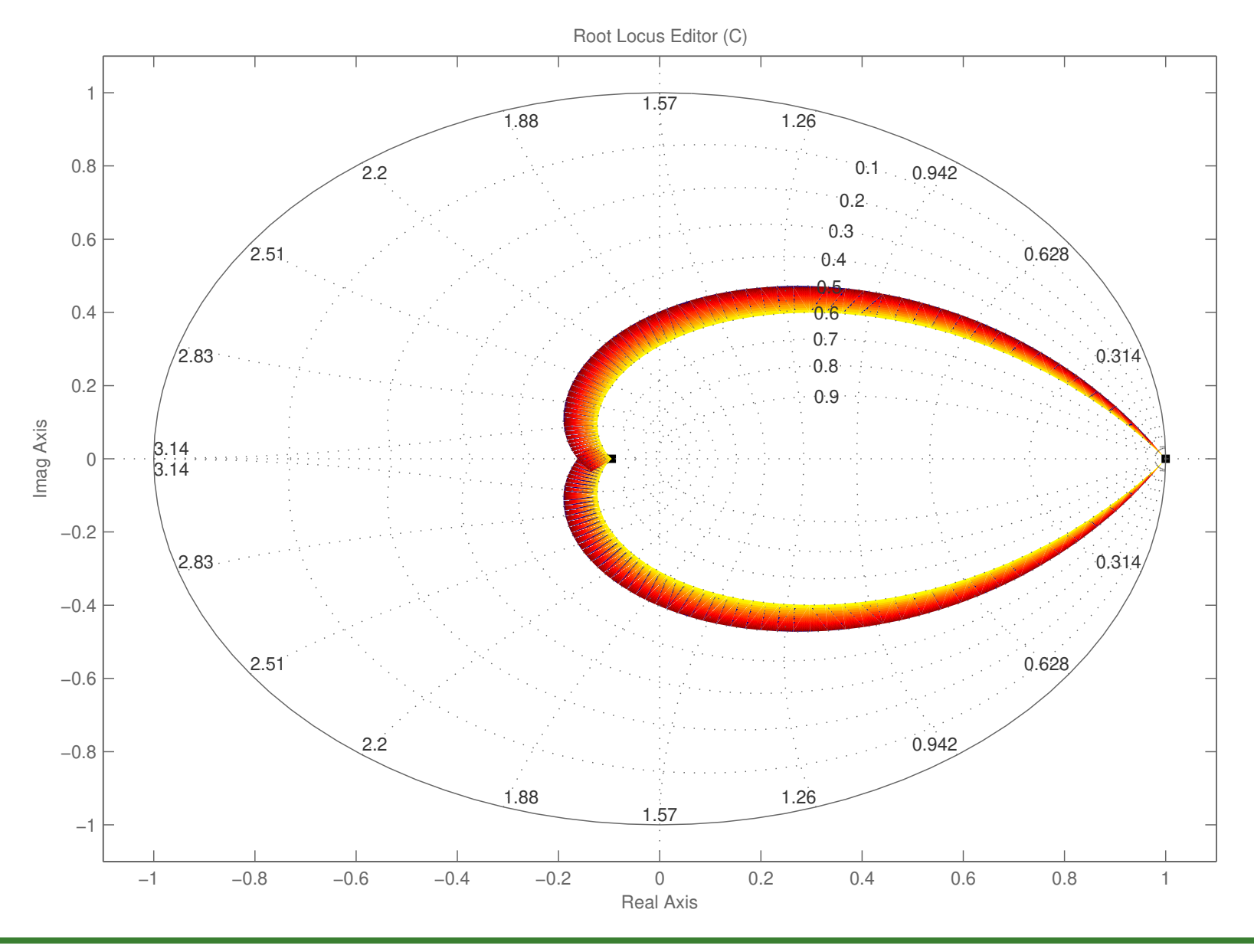

UFMG<br>Reinaldo Martínez Palhares p.25 controle de Sistemas Lineares – Aula 20

## Projeto via Lugar das Raízes no domínio- $\boldsymbol{\mathcal{Z}}$

 $\bullet$  O projeto é realizado diretamente no domínio discreto com a planta  $G(s)$ representada no domínio- ${\mathcal Z}$  por  $G(z)$  (levando em conta o SOZ)

 $\bullet$  É função do período de amostragem  $T$  (mas não requer que  $T$  seja muito pequeno para ajudar o projeto, como no caso da Emulação)

 $\bullet$  Pode ser desenvolvido no plano- $z$  usando técnicas de construção do Lugar das Raízes

#### Projeto via Lugar das Raízes no domínio- $\boldsymbol{\mathcal{Z}}$

 $\mathsf{Problema}\,-\,$   $\mathsf{Obter}\,$ o $\,$   $\,$ controlador $\,$  discreto  $\,D(z)\,$  satisfazendo as especificações de desempenho, dado que a planta discreta a ser controlada (que inclui o SOZ) é:

$$
G(z)=(1-z^{-1}){\cal Z}\left\{\frac{G(s)}{s}\right\}
$$

 $\sf{Lugar}$  das  $\sf{Ra\'izes}$  no plano- $z-$  Como a EC do sistema discreto é  $1+D(z)G(z)=0$ 

e não existe nenhuma diferença prática entre 'z' e 's', as regras de construção do Lugar das Raízes no discreto são as mesmas do plano-s e não precisamos "reaprender" nada quanto as regras de traçado

O Boeing 777 ou o Airbus A380 são exemplos de aeronaves completamente integradas em um esquema conhecido por fly-by-wire. A filosofia desta abordagem implica que vários componentes do sistema são inter-conectados de forma elétrica ao invés da forma mecânica tradicional (cabos), e operam sob a supervisão de computadores de bordo responsáveis por monitoramento, controle e coordenação de tarefas. Naturalmente o apelo para este tipo de estratégia implica em menos peso adicionado (ausência de cabos e estruturas mecânicas, a menos, como no Boeing 777, que tem um sistema de back-up analógico) e consumo de combustível, possivelmente mais segurança ao automatizar estratégias, etc.

#### Fly-by-Wire – Cockpit Airbus A380

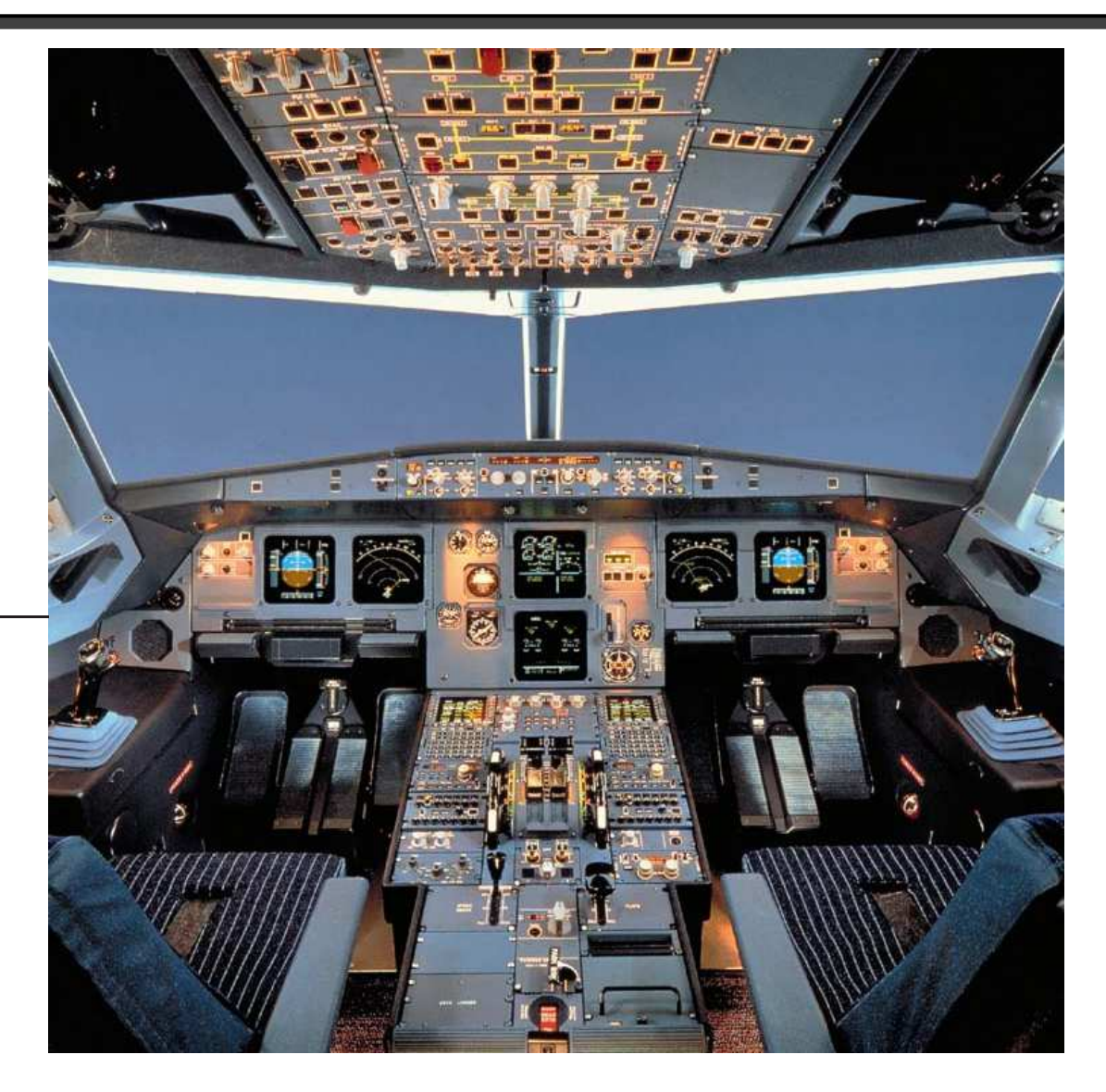

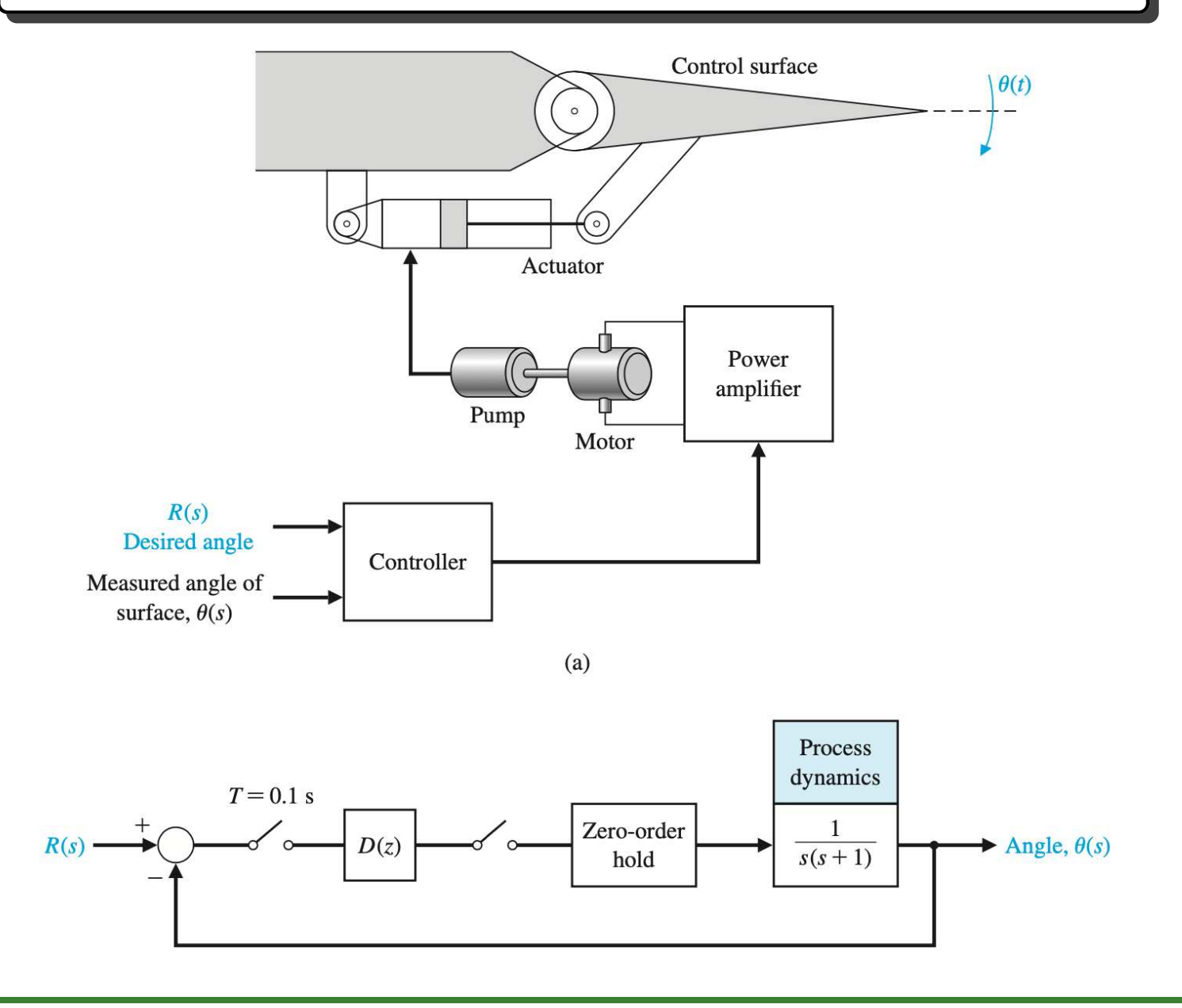

**⊳** O modelo da planta é descrito por

$$
G(s)=\frac{1}{s(s+1)}
$$

⊳ Com o SOZ obtém-se

$$
G(s)\text{SOZ}(s) = \frac{1}{s(s+1)}\frac{1 - e^{-sT}}{s} = \frac{1 - e^{-sT}}{s^2(s+1)}
$$

<sup>⊲</sup> Objetivo de controle

Projetar um controlador discreto  $\overline{D(z)}$  tal que o ângulo da superfície de controle siga o ângulo desejado

⊳ Variável controlada

Ângulo da superfície de controle ,  $\theta(t)$ 

- $\triangleright$  Período de Amostragem:  $\boldsymbol{T=0.1s}$
- ⊳ Especificações de projeto

E $1. \, \, M_p \leq 5 \%$  para entrada degrau unitário. Portanto  $\zeta \geq 0.69$ 

E2.  $t_a \leq 1$ s para entrada degrau unitário. Então  $r_0 = e$  $-4T/t_a = 0.67$ 

#### $\overline{\mathsf{Obtenção}}$  de  $G(z)$ :

$$
G(z) = \mathcal{Z} \{ G(s)SOZ(s) \}
$$
  
=  $\mathcal{Z} \left\{ (1 - e^{-sT}) \left( \frac{1}{s^2} - \frac{1}{s} + \frac{1}{s+1} \right) \right\}$   
=  $\frac{ze^{-T} - z + Tz + 1 - e^{-T} - Te^{-T}}{(z-1)(z - e^{-T})}$   
=  $\frac{0.004837z + 0.004679}{(z-1)(z - 0.9048)}$ 

## Lugar das Raízes para  $D(z) = K$

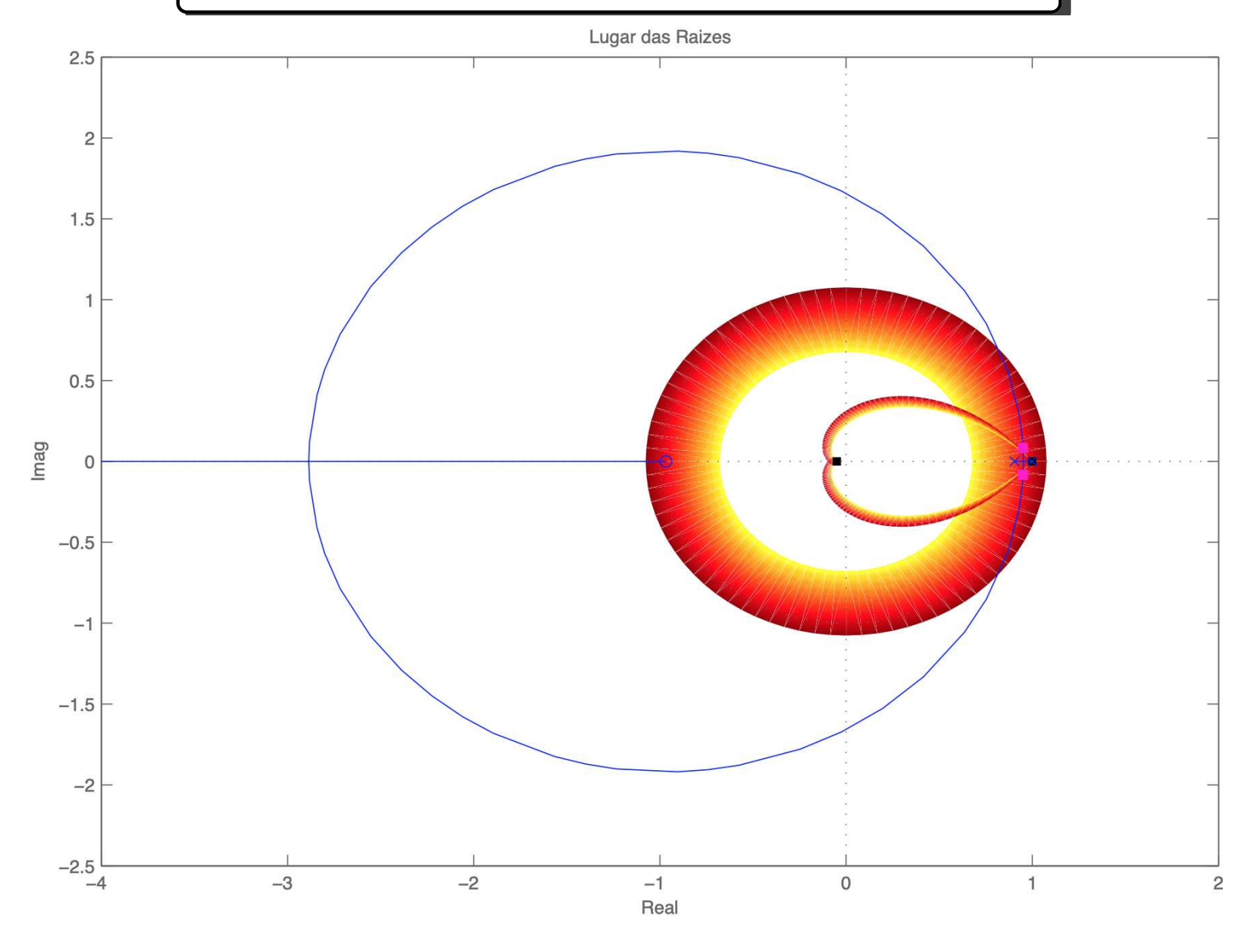

UFMG<br>Reinaldo Martínez Palhares p.34 controle de Sistemas Lineares – Aula 20

#### Lugar das Raízes para  $D(z) = K$ . Um zoom

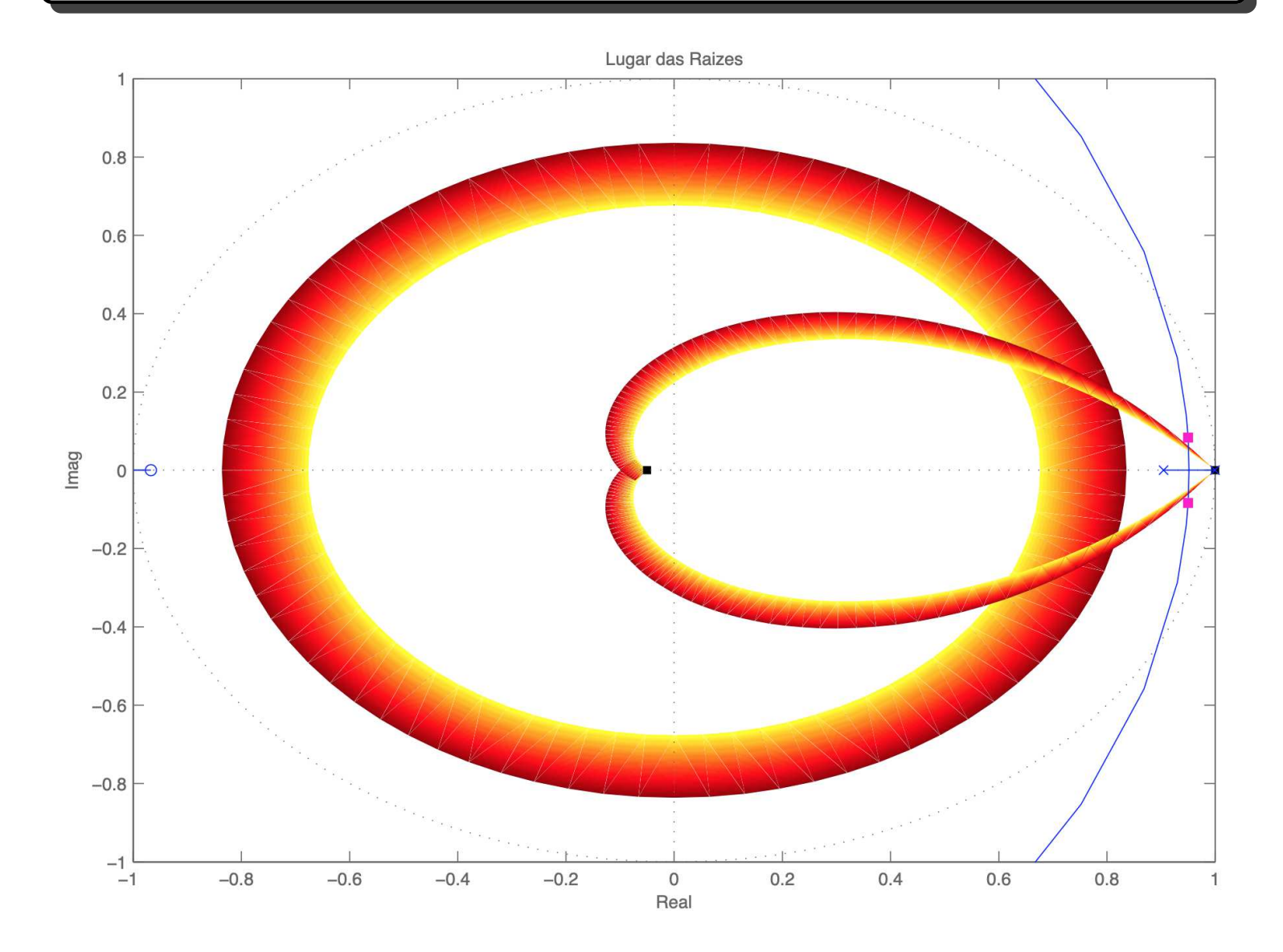

## UFMG<br>Reinaldo Martínez Palhares p.35 controle de Sistemas Lineares – Aula 20

⊳ Note que da análise do Lugar das Raízes anterior, não é possível satisfazer as especificações selecionando um controlador que seja apenas um ganho estático

Alternativa – já que há um integrador na descrição da planta, pode-se selecionar um controlador do tipo:  $\boldsymbol{D}(z) = \boldsymbol{K} \frac{z - \hat{z}}{\hat{z}}$  $z-\hat p$ 

 ${\bf Suggestion}$  – Selecione o zero  $\hat{z}$  tal que cancele o efeito do polo da planta  $G(z)$ em  $0.9048$ , i.e.,  $\hat{z}=0.9048$ 

 $\rhd$  Selecione  $\hat{\bm{p}}$  de tal forma que o Lugar das Raízes percorra a região especificada para se ter a intersecção que satisfaça tanto overshoot  $(M_p)$  como tempo de acomodação  $(t_a)$ . Por exemplo, escolha  $\hat{p}=-0.25$ . Desta forma:

$$
D(z) = K \frac{z - 0.9048}{z + 0.25}
$$

# Lugar das Raízes para  $G(z) \times K \frac{z-0.9048}{z+0.25}$ . Um zoom

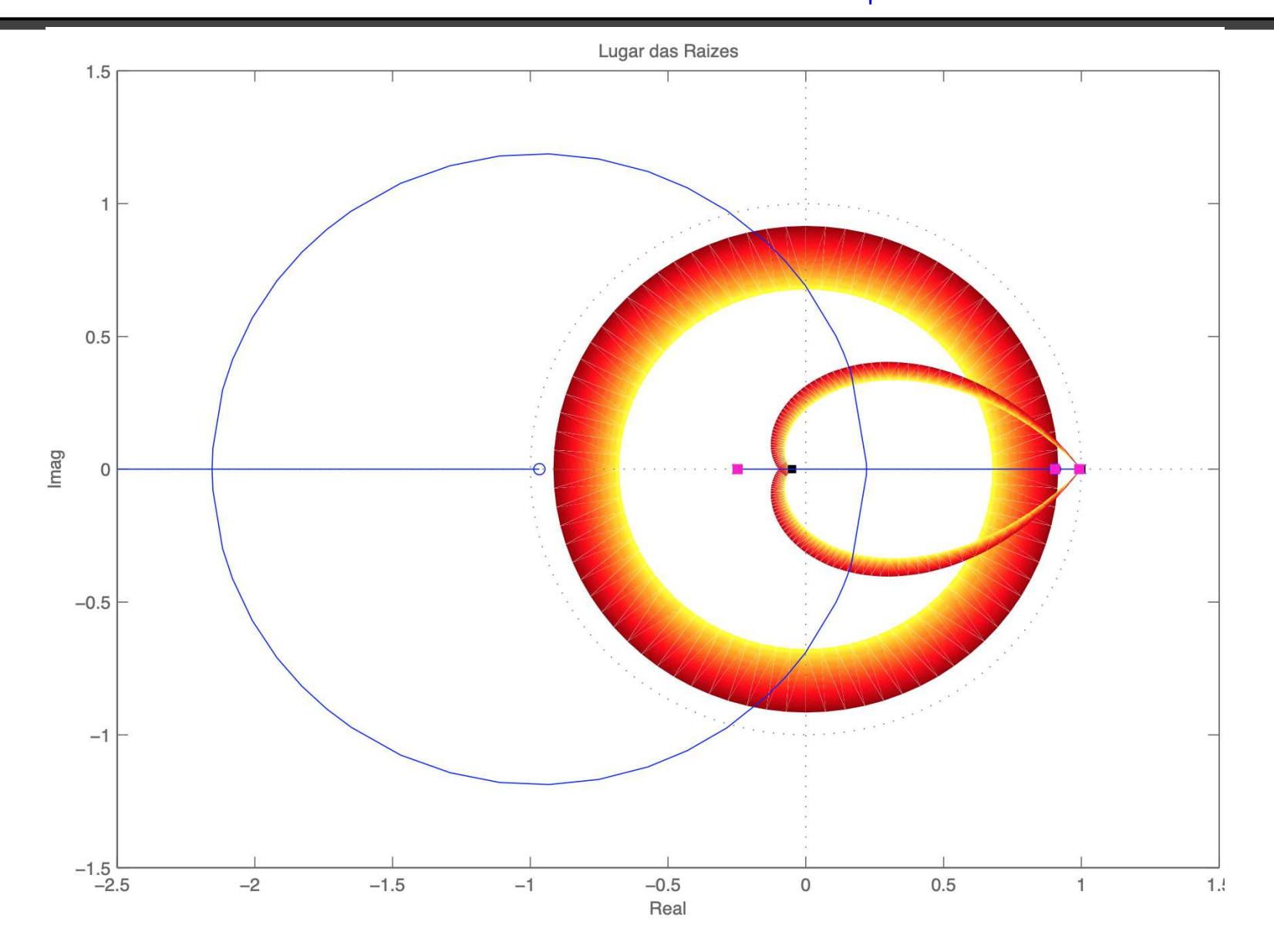

UFMG<br>Reinaldo Martínez Palhares p.37 controle de Sistemas Lineares – Aula 20

# LR para  $G(z) \times K \frac{z-0.9048}{z+0.25}$  – Selecionando  $K = 69$

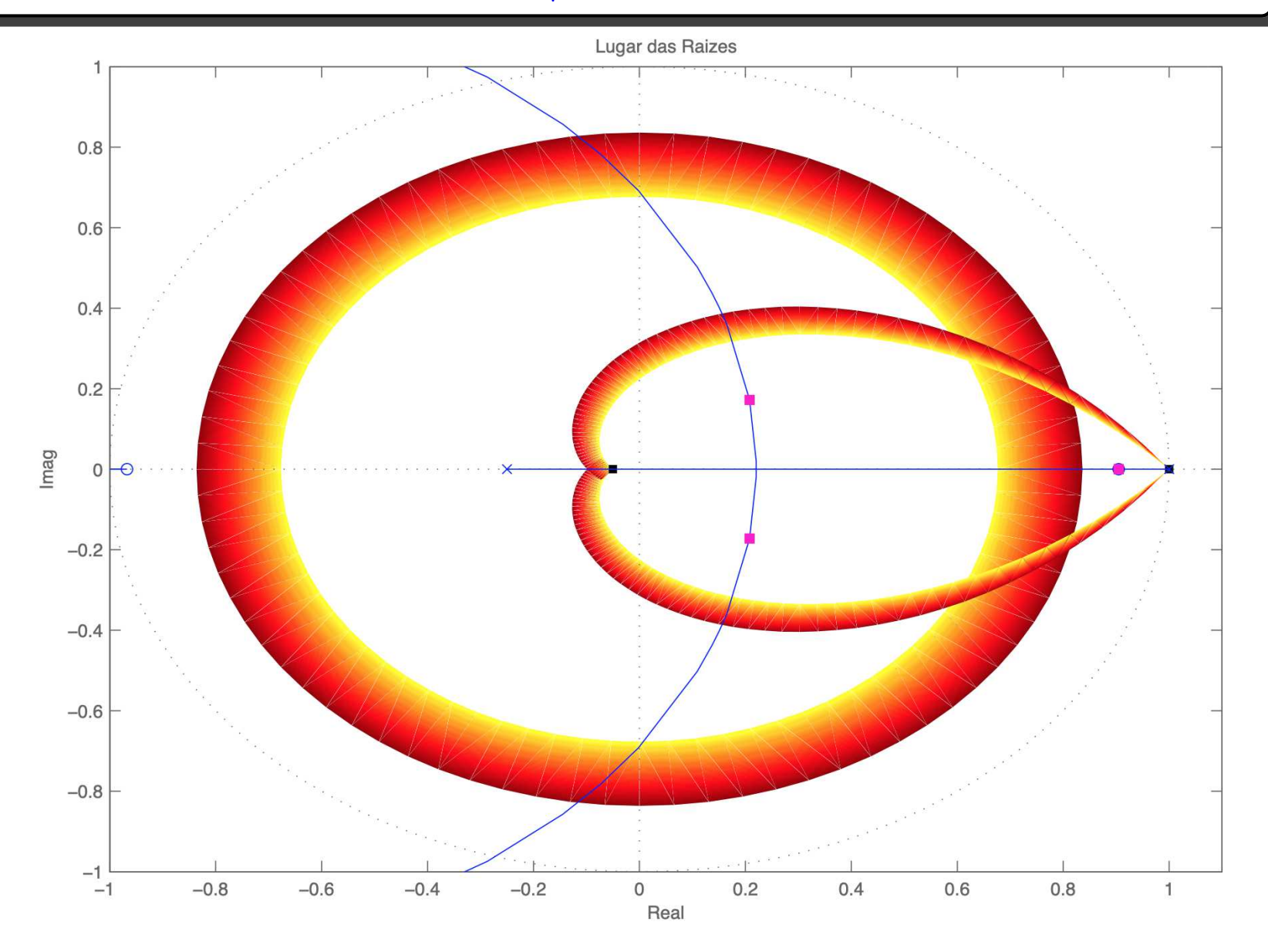

UFMG<br>Reinaldo Martínez Palhares p.38 controle de Sistemas Lineares – Aula 20

#### Resposta em malha fechada com  $D(z) = 69 \frac{z - 0.9048}{z + 0.25}$  $\boldsymbol{z}\text{+0.25}$

Resposta ao degrau

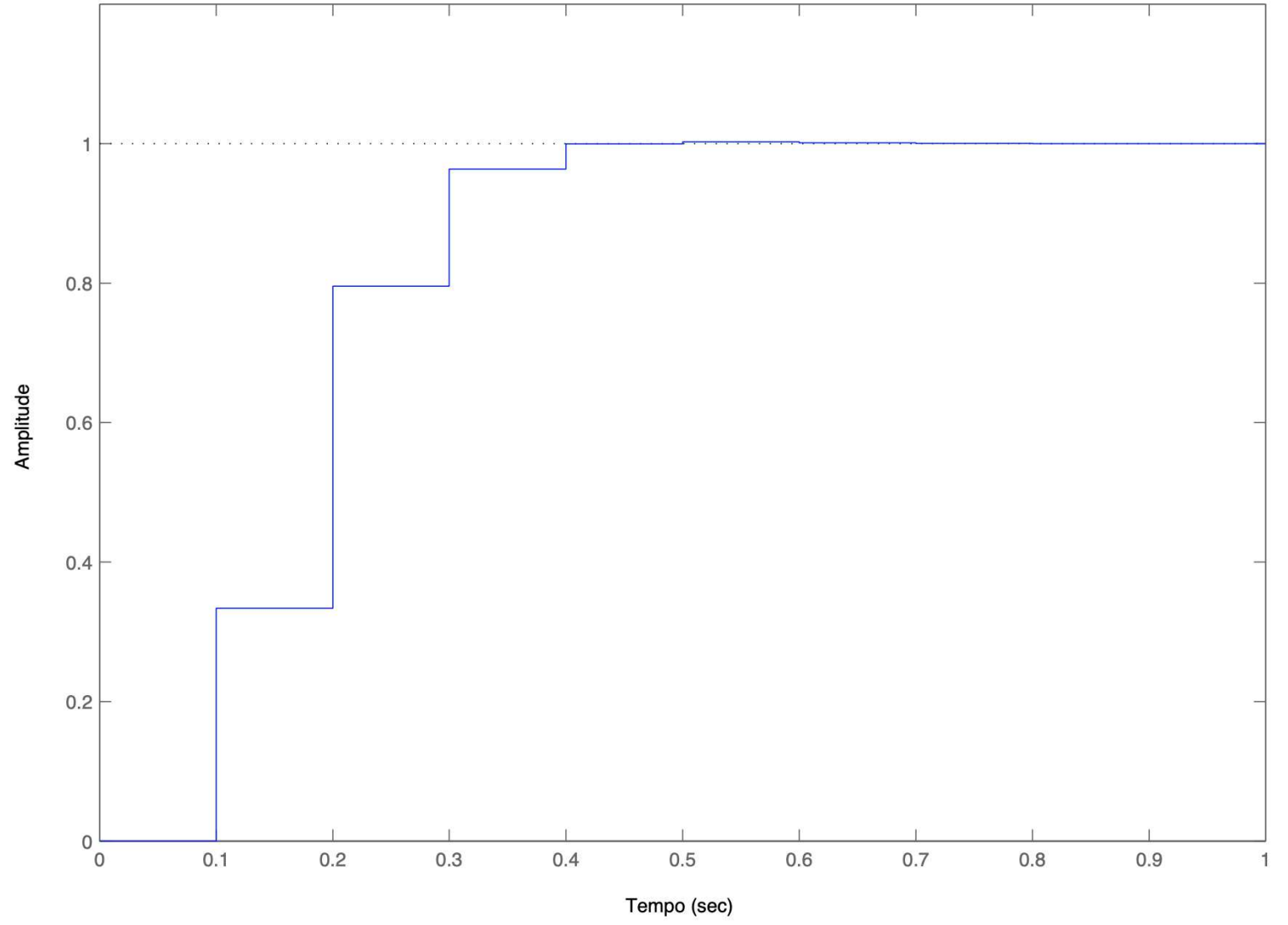

- 1. Projete um controlador digital para o sistema fly-by-wire com especificações:
	- 1.1  $M_p \leq 2\%$  para entrada degrau unitário
	- 1.2  $t_a \leq 0.5$ s para entrada degrau unitário

2. Projete um controlador digital para <sup>o</sup> sistema fly-by-wire considerando que <sup>o</sup> período de amostragem é  $T = 0.01$ s e atenda as especificações:

- 2.1  $M_p \leq 1\%$  para entrada degrau unitário
- 2.2  $t_a \leq 0.5$ s para entrada degrau unitário